# **Proposition de correction**

## **Exercice 1**

## **Partie A**

## **Q1.a**

les nom, prénom et numéro de toutes les joueuses de l'équipe de France

## **Q1.b**

SELECT nom, prenom

FROM JOUEUSE

WHERE age >= 30

ORDER BY nom, prenom

## **Q2.a**

UPDATE JOUEUSE

SET age = 33 WHERE idjoueuse = 101

# **Q2.b**

INSERT INTO JOUEUSE VALUES(105, "Angleterre", "Warm", "Suzanna", 29, 6)

# **Q3.a**

SELECT nom FROM JOUEUSE JOIN SELECTION ON SELECTION.idjoueuse = JOUEUSE.idjoueuse WHERE SELECTION.points >= 10

## **Q3.b**

SELECT COUNT(SELECTION.idjoueuse) FROM SELECTION, JOUEUSE WHERE JOUEUSE.idjoueuse = 305 AND SELECTION.idjoueuse = JOUEUSE.idjoueuse

## **Q3.c**

SELECT MATCH.stade FROM MATCH, SELECTION, JOUEUSE WHERE MATCH.idmatch = SELECTION.idmatch AND SELECTION.idjoueuse = JOUEUSE.idjoueuse AND JOUEUSE.idjoueuse = 305

ORDER BY MATCH.stade

#### **Partie B**

#### **Q4**

 $G \rightarrow E \rightarrow C \rightarrow B$ 

#### **Q5**

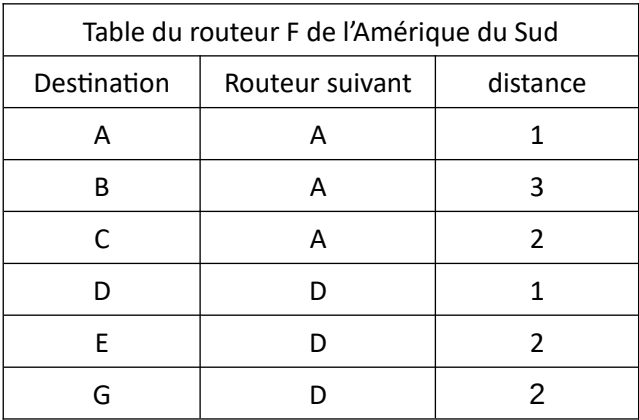

#### **Q6**

panne routeur D (Europe)

passage obligatoire par routeur C (Asie)

## **Exercice 2**

#### **Partie A**

#### **Q1**

- Hauteur = 4
- Taille =  $12$

#### **Q2.a**

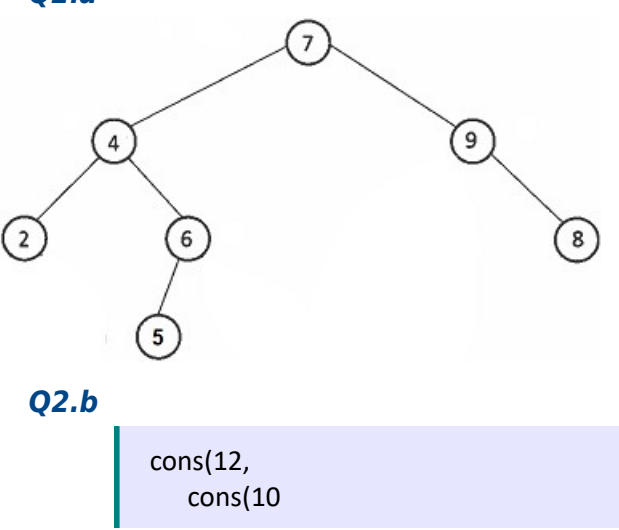

```
cons(8, arbre_vide(), arbre_vide()),
        cons(11, arbre_vide(), arbre_vide())
        ),
con(14
        arbre_vide(),
        cons(16, arbre_vide(), arbre_vide())
        )
)
```
# **Q3.a**

10, 15, 7, 17, 8, 11, 4, 20, 6, 12, 14, 9

## **Q3.b**

proposition 2

# **Partie B**

#### **Q6**

Arbre 1 : 9 < 11

Arbre 2 : 4 < 5

## **Q5**

parcours infixe : sous arbre gauche ≤ racine < sous arbre droit

#### **Q6.a**

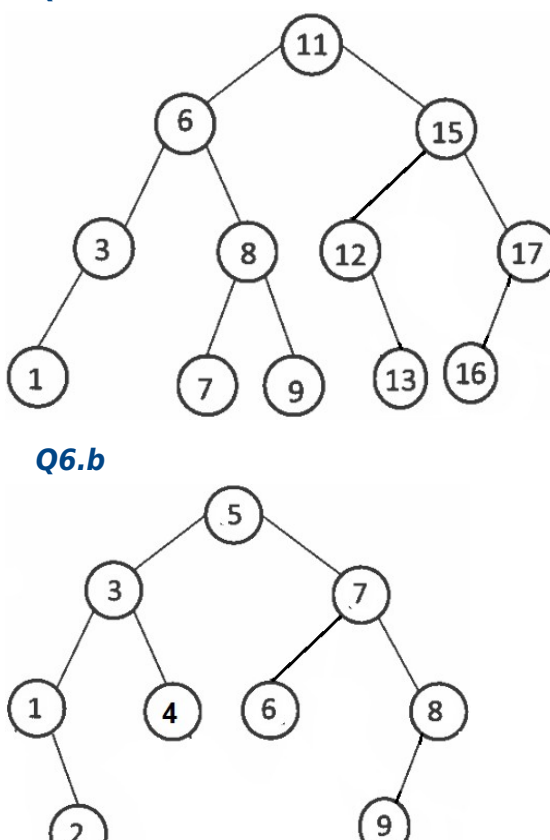

## **Q7**

**def** tri(T : list) -> list : """ Tri le tableau de nombres T. """  $Abr = arbre$  vide() **for** item **in** T : inserer\_dans\_ABR(Abr, item) **return** parcours(Abr)

## **Exercice 3**

## **Q1.a**

## ls

#### **Q1.b**

Propositions : 1, 4

## **Q1.c**

cp fich2.txt /home/camille/devoirs

## **Q2.a**

camille n'a pas les droits d'écriture (w)

## **Q2.b**

chmod u+x go-r algo.py

#### **Q3.a**

```
def classement_type(L) :
   photos = []
   sons = []video = []for fichier in L :
           if fichier["type"] == "photo" :
                   photos.append(fichier)
           elif fichier["type"] == "son" :
                   sons.append(fichier)
           else :
                   videos.append(fichier)
   return photos, sons, videos
```
#### **Q3.b**

```
def photo juillet(L : list) -> int :
   nb photos = 0
   for fichier in L :
           if ( fichier["type"] == "photo" ) and ( fichier["mois"] ==7 ) :
                    nb_photos += 1
   return nb_photos
```
## **Q3.c**

algorithme glouton : on enregistre les plus petits fichiers en premier jusqu'à saturation du disque précondition : la liste des fichiers doit être trié par ordre de taille croissante